# **Дневник педагога-апробатора**

**Что апробируется**: технология проектно-исследовательской деятельности в основной школе с использованием возможностей Глобальной школьной онлайн лаборатории (далее – образовательная онлайн платформа ГлобалЛаб).

#### **Цель апробации:**

 изучение возможностей ГлобалЛаб и определение оптимальных условий для ее последующего использования в образовательном процессе школы при реализации модулей/занятий/мероприятий по технологии проектноисследовательской деятельности.

#### **Задачи апробации:**

 на практике изучить варианты использования ГлобалЛаб в образовательном процессе школы при реализации модулей/занятий/мероприятий по технологии проектно-исследовательской деятельности;

 оценить эффективность и результативность использования ГлобалЛаб в образовательных организациях Красноярского края при реализации модулей/занятий/мероприятий по технологии проектно-исследовательской деятельности;

 определить целесообразность дальнейшего использования ГлобалЛаб при организации образовательного процесса в школе с использованием технологии проектно-исследовательской деятельности;

 определить необходимые условия для дальнейшего использования ГлобалЛаб для реализации технологии проектно-исследовательской деятельности в образовательном процессе школы.

#### **Апробационная площадка:**

(Наименование и местонахождение ОО)

### **Апробатор:**

(Ф. И. О, должность).

### **Временной период проведения апробации:**

# **Часть 1. Реализация проекта, разработанного учителем/авторским коллективом**

Название проекта:

Предметная область:

Возраст обучающихся

## **План реализации проекта**

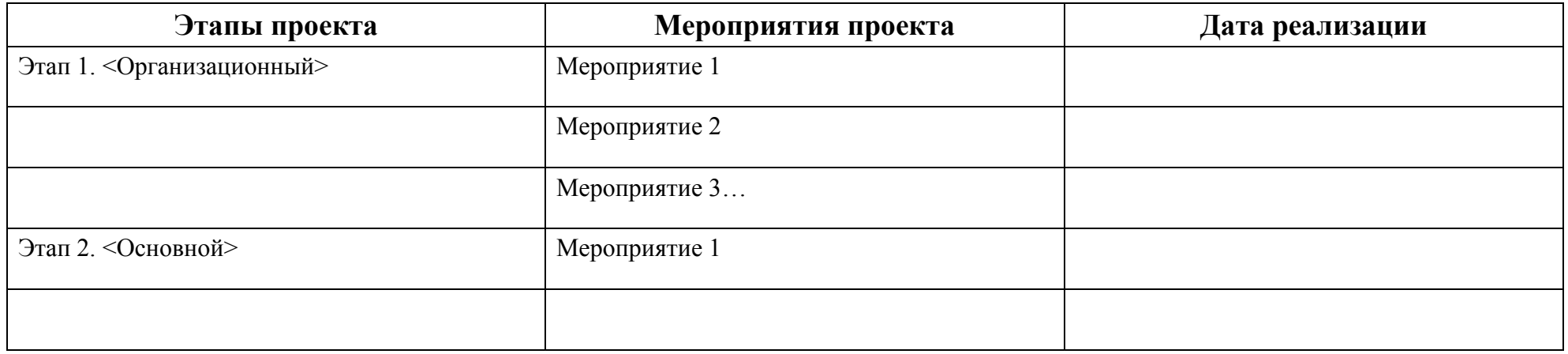

## **Анализ реализации Мероприятия проекта**

Название мероприятия:

Этап: основной

Дата реализации:

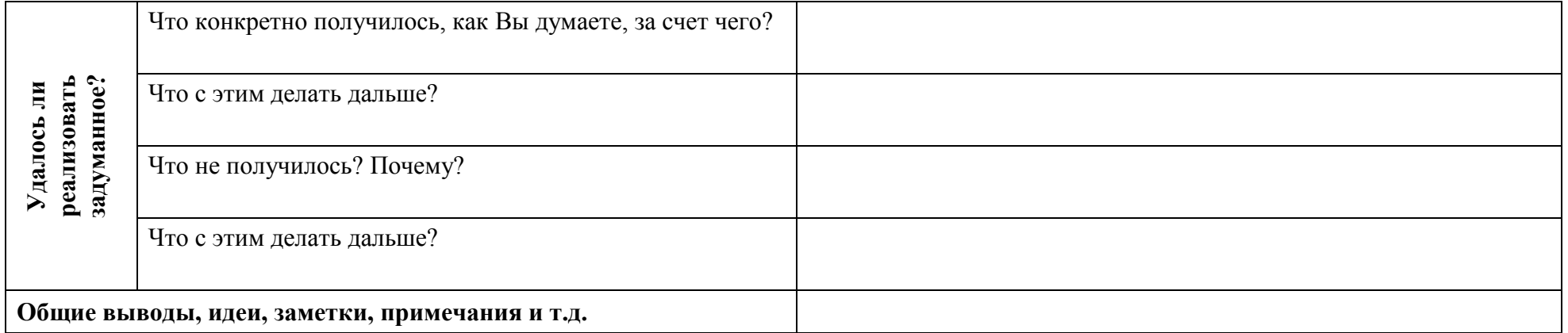

# **Часть 2 Использование ресурсов ГлобалЛаб на уроках/внеурочных занятиях <sup>1</sup>**

Дата: «22» октября 2020 г.

Предметная область: история

Возраст учащихся: 10-11 лет

Количество детей: 22 человека

Урок/внеурочное занятие: урок

Тема: «Обобщение по разделу «Древнейшие цивилизации Востока»»

| PECYPC $1^2$                                                                                                    |                                                                                                    |  |
|----------------------------------------------------------------------------------------------------|----------------------------------------------------------------------------------------------------|--|
| Вопрос                                                                                                    | Ответ                                                                                                    |  |
| Какой ресурс образовательной онлайн платформы<br>ГлобалЛаб использовался? <sup>3</sup>                          | Предметный курс «История Древнего мира»                                                                                                    |  |
| Укажите место расположения ресурса на сайте<br>образовательной онлайн платформы ГлобалЛаб (ссылку<br>на ресурс) | //globallab.org/ru/course/track/istorija_5_klass.html#overlay=on&project=c69b8483-<br>7b98-425d-9637-ab92f74fc077                                                                                                    |  |
| Для чего использовался ресурс? <sup>4</sup>                                                                     | Обобщить материал по разделу Древнейшие цивилизации Востока.<br>Закрепить умение работать с контурной картой.                                                                                                    |  |
| Как была организована работа с ресурсом?                                                                        | Работа была выдана в качестве домашнего задания. В ходе выполнения мини<br>исследования учащиеся 5- х классов должны были выбрать одну из изученных<br>цивилизаций и охарактеризовать ее, выделив ключевые особенности |  |

<sup>1</sup> Готовые проекты, предметные курсы для уроков.

 $\overline{a}$ 

<sup>2</sup> Кждый использованный ресурс описывается отдельно.

<sup>3</sup> Укажите, какой ресурс образовательной онлайн платформы ГлобалЛаб Вы использовали (готовый проект или предметный курс для урока)

<sup>4</sup> В свободной форме опишите замысел использования выбранного Вами ресурса (для чего, (с какой целью) Вы решили использовать выбранный Вами ресурс).

<sup>&</sup>lt;sup>5</sup> В свободной форме опишите организацию работы с выбранным Вами ресурсом. Если Вами был представлен конспект урока\внеурочного занятия, можете сослаться на него.

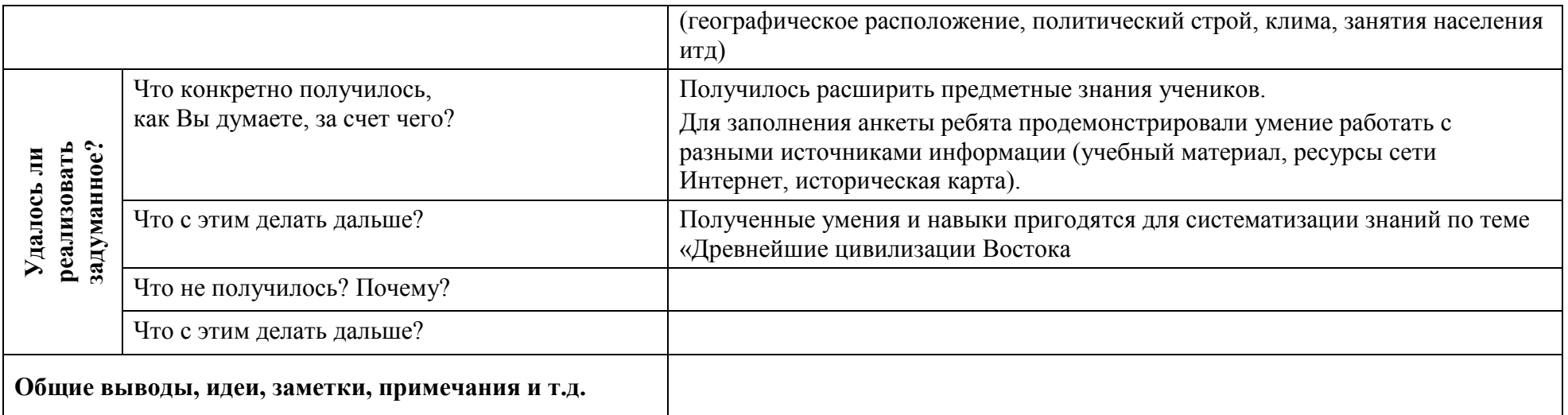

…

 $\overline{\phantom{a}}$ 

| <b>PECYPC N</b>                                                                                              |                                                            |              |
|----------------------------------------------------------------------------------------------------|------------------------------------------------------------|--------------|
|                                                                                                    | Вопрос                                                     | <b>Ответ</b> |
| использовался? <sup>6</sup>                                                                                  | Какой ресурс образовательной онлайн платформы ГлобалЛаб    |              |
| Укажите место расположения ресурса на сайте образовательной<br>онлайн платформы ГлобалЛаб (ссылку на ресурс) |                                                            |              |
| Для чего использовался ресурс? <sup>7</sup>                                                                  |                                                            |              |
| Как была организована работа с ресурсом? <sup>8</sup>                                                        |                                                            |              |
| $\mathbf{a}$                                                                                                 | Что конкретно получилось,<br>как Вы думаете, за счет чего? |              |
| Удалось<br>реализов<br>H                                                                                     | Что с этим делать дальше?                                  |              |
|                                                                                                    | Что не получилось? Почему?                                 |              |

 $^6$  Укажите, какой ресурс образовательной онлайн платформы ГлобалЛаб Вы использовали (готовый проект или предметный курс для урока)

 $^7$  В свободной форме опишите замысел использования выбранного Вами ресурса (для чего, (с какой целью) Вы решили использовать выбранный Вами ресурс).

<sup>&</sup>lt;sup>8</sup> В свободной форме опишите организацию работы с выбранным Вами ресурсом. Если Вами был представлен конспект урока\внеурочного занятия, можете сослаться на него.

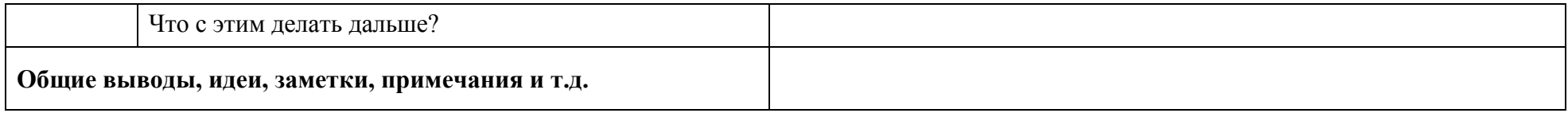

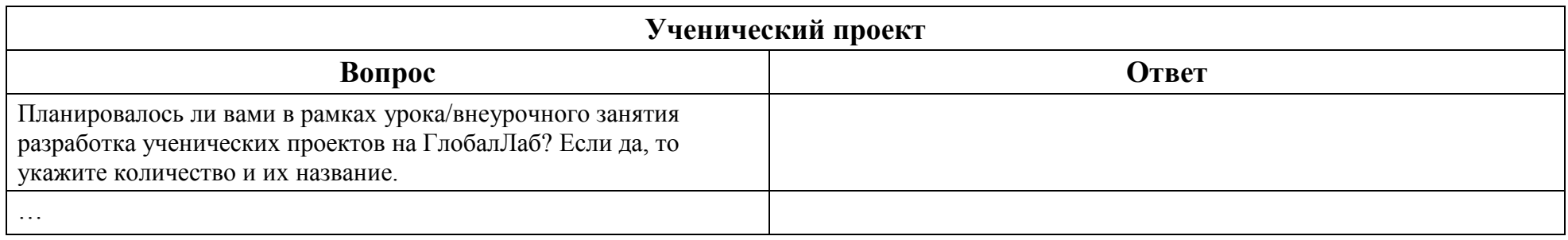